## **Ekle-Bırak Döneminde Ders Kayıt İşlemi Nasıl Yapılır?**

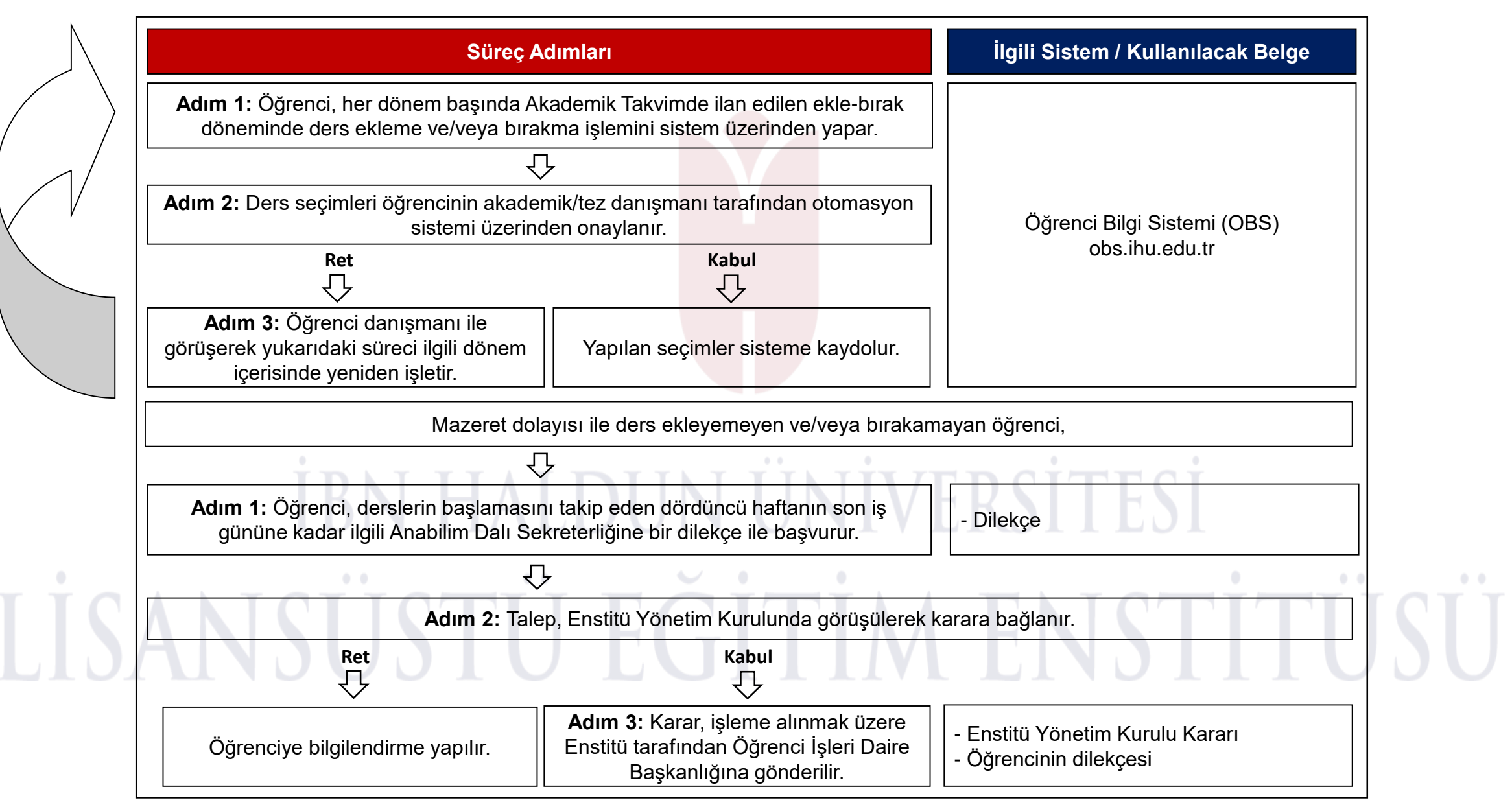